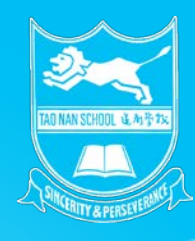

### **Parents Gateway**

#### **One-Time On-boarding**

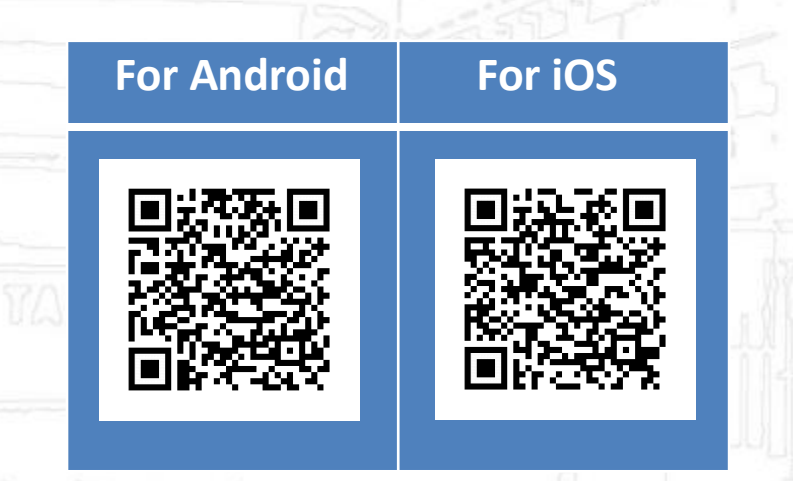

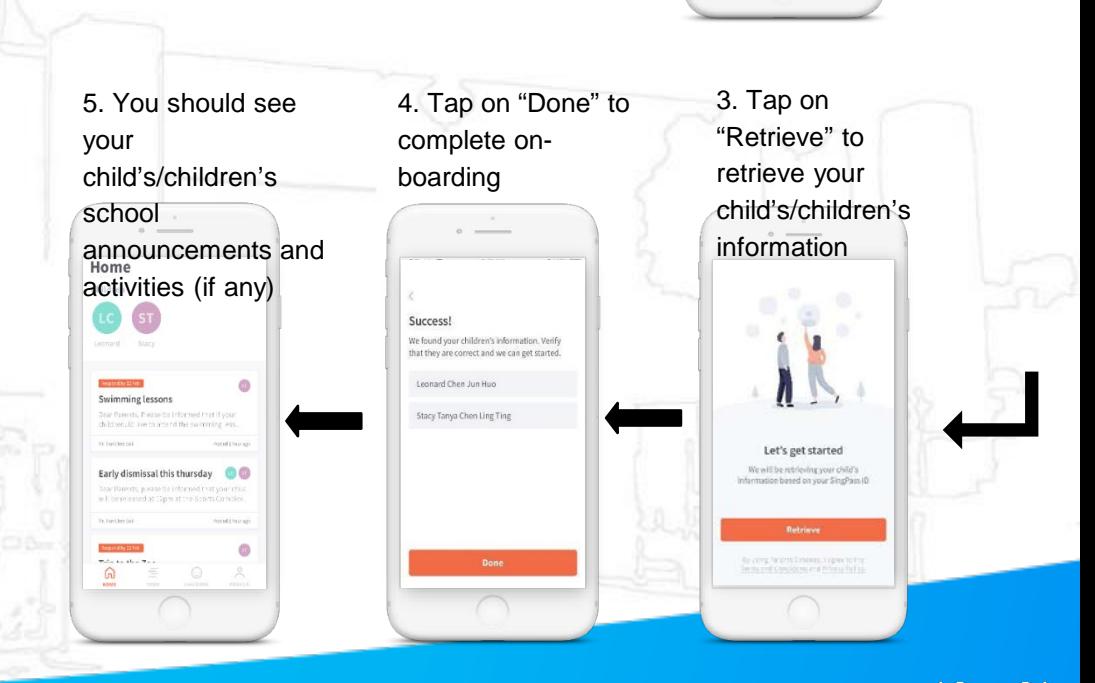

The rap on Eog in the state of the state of the state of the state of the state of the state of the state of the state of the state of the state of the state of the state of the state of the state of the state of the state

SingPass (2FA)

**BUT AM** SingPass

**SingPass** 

Login A

 $\equiv$ 

**September** 

lurecrag lo tol a n data. Do not share your username, password and

1. Tap on "Log in

 $\sim$   $\frac{1}{2}$ 

pg

Parents<br>Gateway

An initiative brought to you by

Ministry of Education and GovTech **ALCOHOL** 

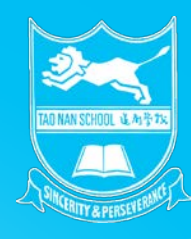

# **How to check for my child's class for 2021 on PG**

#### **2020 CLASS ALLOCATION**

Step 1:

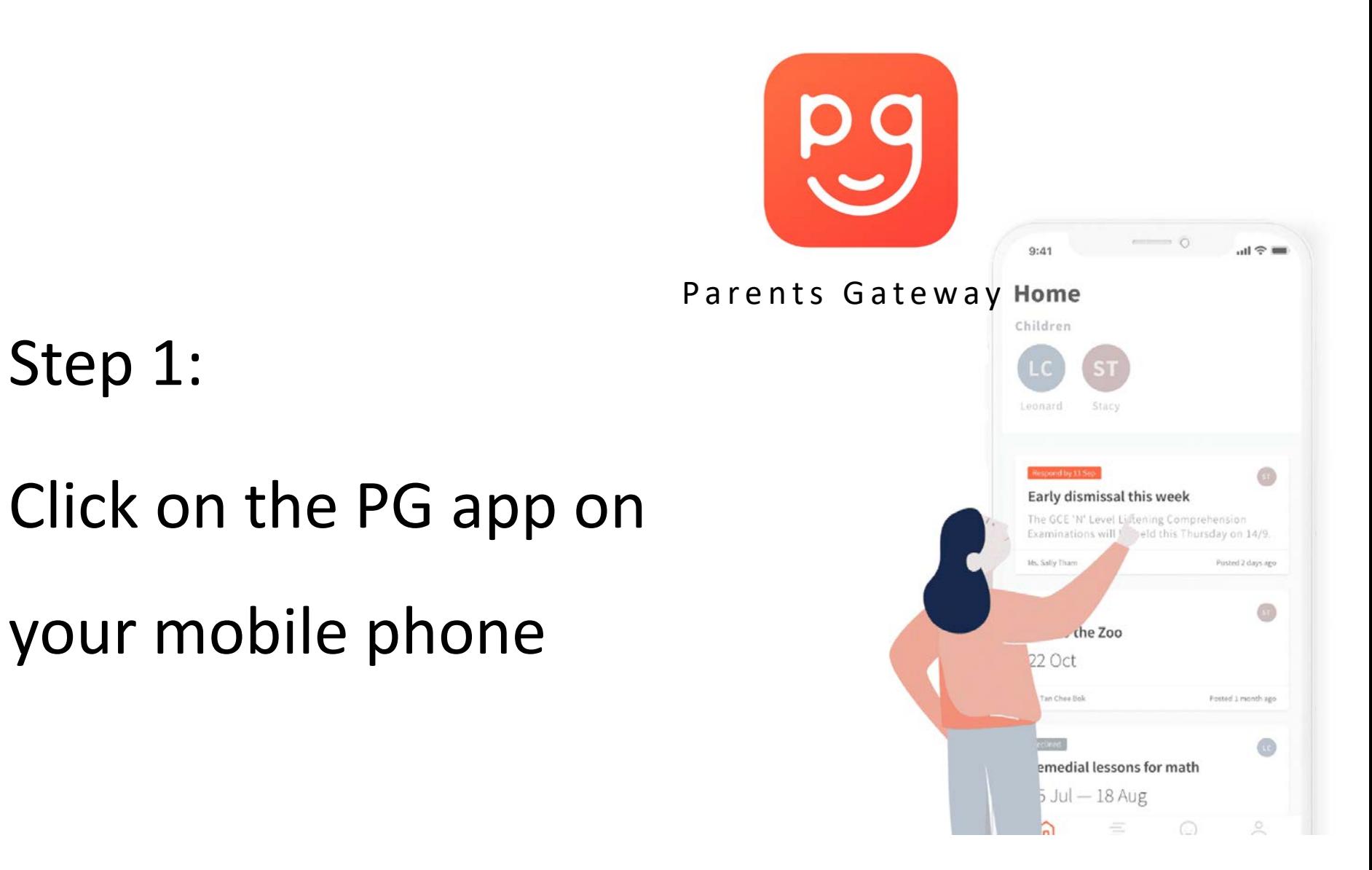

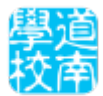

#### **2020 CLASS ALLOCATION**

10:01

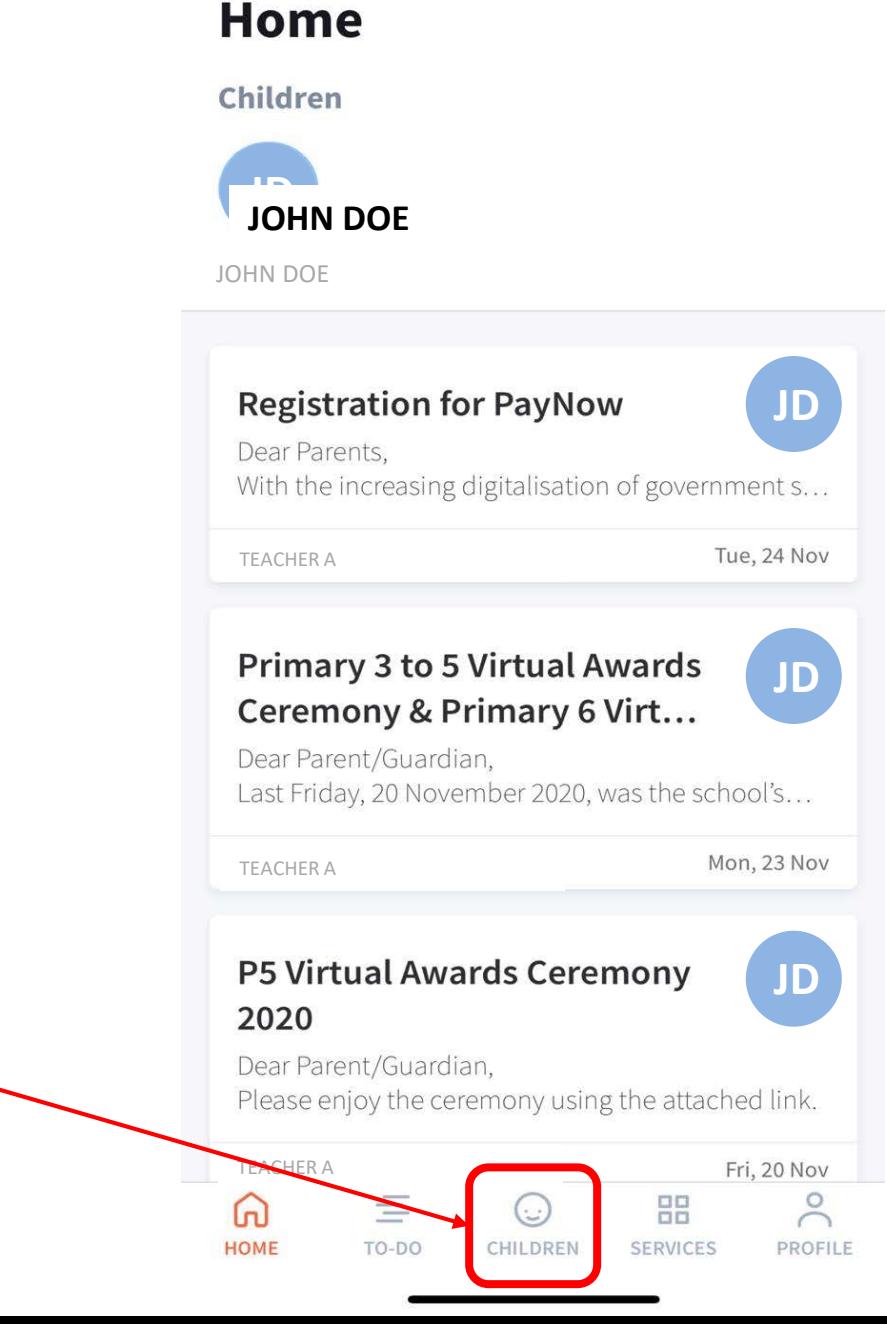

### Step 2:

### Click on the

## 'CHILDREN' icon

#### **2020 CLASS ALLOCATION**

#### Step 3:

### You will see the

updated class.

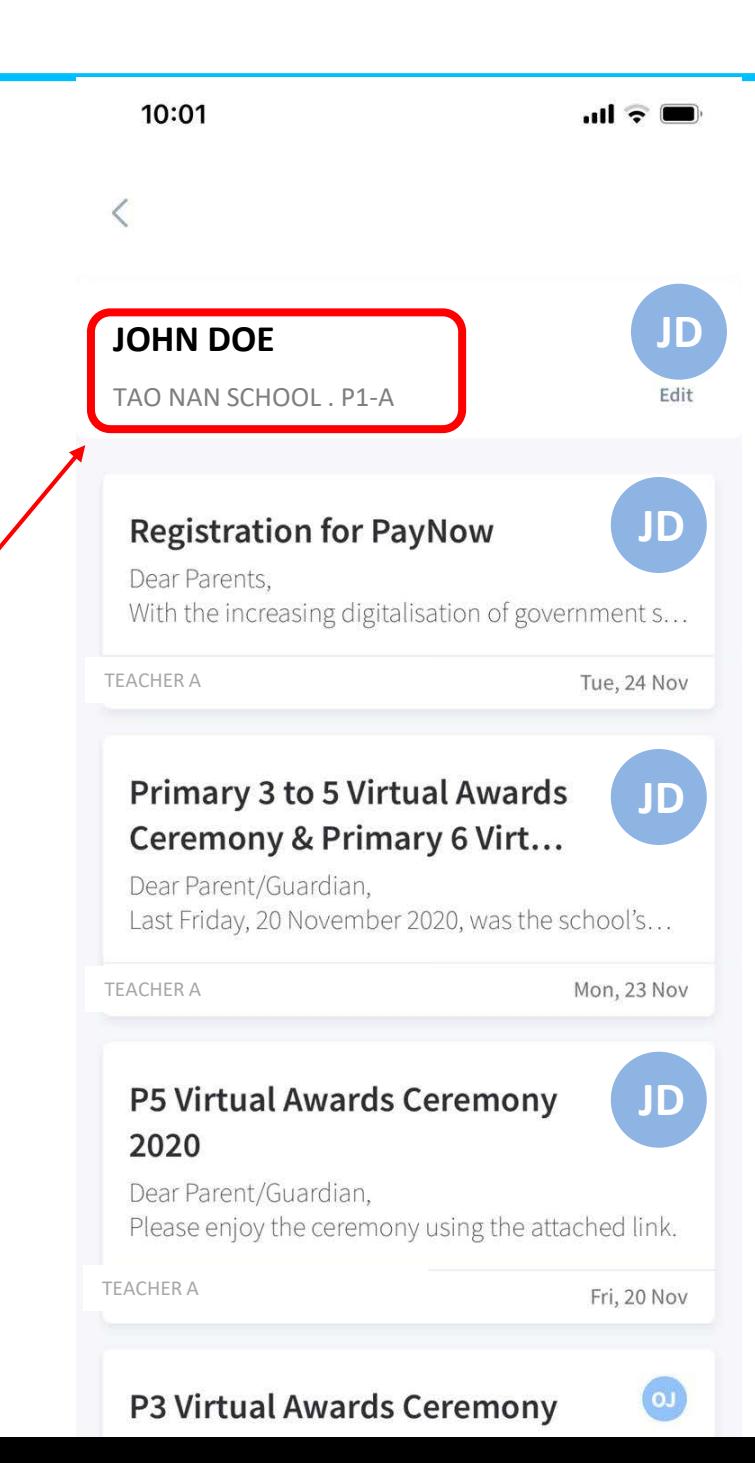

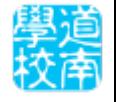